*Logic Programming Prolog as a Language*

#### Temur Kutsia

Research Institute for Symbolic Computation Johannes Kepler University Linz, Austria kutsia@risc.jku.at

# Prolog as a Language

- $\blacktriangleright$  Syntax
- $\triangleright$  Operators
- $\blacktriangleright$  Equality
- $\blacktriangleright$  Arithmetic
- $\triangleright$  Satisfying goals

# **Syntax**

Terms:

- $\triangleright$  constant
- $\triangleright$  variable
- $\blacktriangleright$  structure

### **Constants**

 $\triangleright$  Naming (specific objects, specific relationships)

- I ikes mary john book wine owns jewels can\_steal
- $\triangleright$  a
- $\triangleright$  void
- $\blacktriangleright$  =
- ▶ 'george-smith'
- $\blacktriangleright$   $---\gt$
- $\blacktriangleright$  george smith
- $\blacktriangleright$  ieh2304
- $\triangleright$  Integers (size is implementation dependent)

## Non-Constants

The following symbols are not constants:

- $\rightarrow$  2340ieh begins with a number.
- $\rightarrow$  george-smith contains a dash.
- $\triangleright$  Void begins with a capital.
- $\blacktriangleright$  alpha begins with an underscore.

## Variables

Begin with a capital or with an underscore:

- I Answer
- $\blacktriangleright$  Input
- > 3 blind mice

Anonymous variable: a single underscore

- $\blacktriangleright$  likes(john, ).
- $\triangleright$  Need not be assigned to the same variable likes ( $\square$ ,  $\square$ ).

#### **Structures**

Collection of objects (*components*), grouped together in one object.

Help organize.

Make code more readable.

### **Structures**

Example: an index card for a library

- $\blacktriangleright$  Author's Name
- $\blacktriangleright$  Title
- $\triangleright$  Date
- $\blacktriangleright$  Publisher
- $\blacktriangleright$  Name could be split also first, last, etc.

## **Examples**

▶ owns(john, book).

#### $\triangleright$  One Level:

```
owns(john, wuthering heights).
owns(mary, moby_dick).
```
#### $\triangleright$  Deeper:

```
owns(john, book(wuthering heights, bronte)).
owns(john, book(wuthering heights,
     author(emily,bronte))).
```
## **Questions**

- $\triangleright$  Does John own a book by the Bronte sisters? owns(john, book(X,author(Y,bronte))).
- $\blacktriangleright$  For the yes/no question owns(john, book(\_,author(\_,bronte))). (note that two \_'s could match different objects)

# **Equality**

An infix operator =

 $\blacktriangleright$  X = Y

a match is attempted between expression X and expression Y.

 $\blacktriangleright$  Prolog does what it can to match  $X$  and  $Y$ .

# Example: Instantiating

X is uninstantiated.

Y is an object.

 $X = Y: X$  and Y will be matched.

Thus  $X$  will be instantiated by the object  $Y$ .

 $? - X =$  rides (man, bicycle).

 $X =$  rides (man, bicycle).

### Example: Symbols

```
?- policeman = policeman.
true.
?- paper = pencil.
false.
? - 1066 = 1066.true.
? - 1206 = 1583.false.
```
## Arguments Instantiated

Equating structures – matching arguments.

```
?- rides(man,bicycle) = rides(man,X).
```
X = bicycle.

## Arguments Instantiated

?- a(b,C,d(e,F,g(h,i,J))) = a(B,c,d(E,f,g(H,i,j))).

- $B = b$
- $C = C$  $E = e$  $F = f$  $H = h$

 $J = j$ 

# **Equality**

$$
?- X = X.
$$
  
true.

?- Y = X.  $Y = X$ .

# **Equality**

$$
?
$$
 -  $X = Y$ ,  $X = 1200$ .  
 $X = 1200$ ,  $Y = 1200$ .

# Arithmetic Comparisons

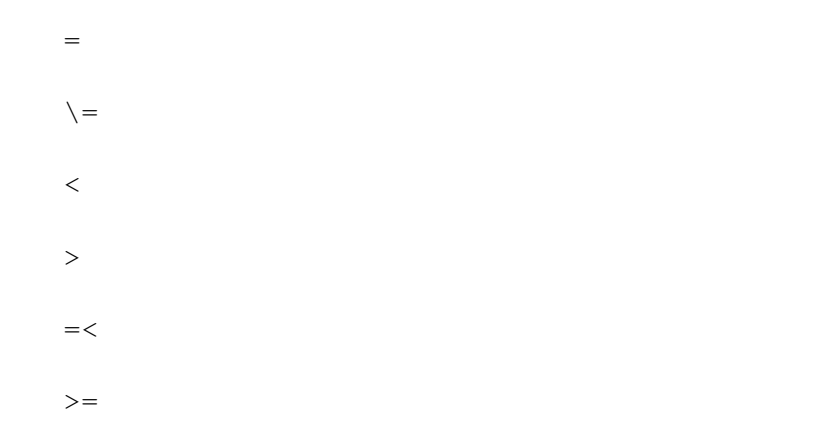

### **Arithmetic**

 $? - 123 > 14.$ true.

 $? - 14 > 123.$ false.

 $? - 123 > X.$ ERROR: Arguments are not sufficiently instantiated

# Example

Prince **was a prince during year** Year if Prince reigned between years Begin and End, and Year is between Begin and End.

```
prince(Prince, Year) :-
reigns(Prince, Begin, End),
Year >= Begin,
Year =< End.
```

```
reigns(rhodri, 844, 878).
reigns(anarawd, 878, 916).
reigns(hywel_dda, 916, 950).
reigns(lago_ad_idwal, 950, 979).
reigns(hywel_ab_ieuaf, 979, 985).
reigns(cadwallon, 985, 986).
reigns(maredudd, 986, 999).
```
### Runs

#### Was Cadwallon a prince in 986?

```
?- prince(cadwallon, 986).
true.
```
#### Was Rhodri a prince in 1995?

```
prince(rhodri, 1995).
false.
```
# Who Was a Prince When

Who was the prince in 900?

```
?- prince(Prince, 900).
Prince = anarawd ;
false.
```
#### Who was the prince in 979?

```
?- prince(Prince,979).
Prince = lago ad idwal ;
Prince = hywel ab ieuaf ;
false.
```
#### When was Cadwallon a prince?

?- prince(cadwallon, Year). ERROR: Arguments are not sufficiently instantiated

# **Calculating**

Calculating the population density of a country: Population over the area. (NB. the built-in predicate  $\pm s$ .)

```
density(Country, Density) :-
pop(Country, Pop),
area(Country, Area),
Density is Pop/Area.
```

```
pop(usa, 305).
pop(india, 1132).
pop(china, 1321).
pop(brazil, 187).
```

```
area(usa, 3).
area(india, 1).
area(china, 4).
area(brazil, 3).
```
### **Questions**

#### What is the population density of USA?

```
?- density(usa, X).
X = 101.667;
false.
```
## **Questions**

#### What country has which density?

```
?- density(X, Y).
X = usaY = 101.667:
X = indiaY = 1132;
X = chinaY = 330.25;
X = \text{brazil}Y = 62.3333;false.
```
## Arithmetic Operations

- X + Y
- $X Y$
- X \* Y
- X / Y
- X mod Y

# How Prolog Answers Questions

#### Program:

```
female(mary).
parent(C, M, F) :-
mother(C, M),
father(C, F).
mother(john, ann).
mother(mary, ann).
father(mary, fred).
father(john, fred).
```
#### Question:

?-female(mary), parent(mary,  $M$ ,  $F$ ), parent(john,  $M$ ,  $F$ ).

How does it work?

# **Matching**

An uninstantiated variable will match any object.

That object will be what the variable stands for.

An integer or atom will only match itself.

A structure will match another structure if

- $\triangleright$  they have the same functor and the same number of arguments and
- $\blacktriangleright$  all the corresponding arguments match.

## How Is this Matched?

$$
? - sum(X+Y) = sum(2+3).
$$
  

$$
X = 2,
$$
  

$$
Y = 3
$$